## **Sprawdzian praktyczny 1 – zestaw B**

Przed przystąpieniem do rozwiązywania zadań należy przygotować nowy plik tekstowy (.txt) i nazwać go KLnrKolokwium\_LnrGrLaboratoryjnej\_NazwiskoPierwszaLiteraImienia (np. KL1\_L1\_KowalskiA.txt).

```
W pliku programu należy umieścić poniższy nagłówek i uzupełnić go. 
//****************************************************** 
// KOLOKWIUM PRAKTYCZNE: 
// DATA: 
// IMIĘ NAZWISKO: 
// GRUPA LABORATORYJNA: L 
// ZESTAW ZADAŃ: 
// 
// WYKONANE ZADANIA: 
//******************************************************
```
W pliku należy umieścić rozwiązania wszystkich wykonanych zadań. Rozwiązania powinny być sformułowane w taki sposób, aby ich wynik był poprawny niezależnie od danych.

W trakcie kolokwium można korzystać z manuala SQL, korzystanie z innych źródeł jest **zabronione**.

Po zakończeniu kolokwium plik z programem należy wysłać na adres: pk.wieik.informatyka@gmail.com, w temacie wiadomości wpisując KLnrKolokwium\_LnrGrLaboratoryjnej\_NazwiskoPierwszaLiteraImienia (np. KL1\_L1\_KowalskiA).

Ocena:

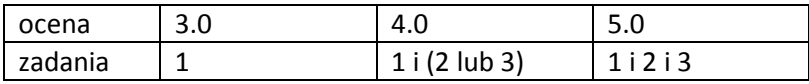

Przygotowanie:

Zaimportuj/wybierz bazę przedszkole.

http://riad.pk.edu.pl/~strug/bd/lab/przedszkole.sql

## **Zadanie 1:**

Podaj nazwiska i imiona dzieci oraz nazwiska i imiona opiekunów grup, do których należą. Wyniki uporządkuj niemalejąco według nazwiska opiekuna.

## **Zadanie 2:**

- a) Podaj imiona i nazwiska pracowników będących tylko pomocnikami.
- b) Podaj nazwiska pracowników będących opiekunami grup oraz ich staż pracy (w pełnych latach). Wyniki uporządkuj niemalejąco według stażu.

## **Zadanie 3:**

- a) Dla każdego pracownika podaj jego numer i nazwisko oraz liczbę grup, w których jest pomocnikiem.
- b) Dla każdej grupy podaj liczbę wolnych miejsc.